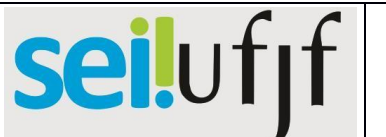

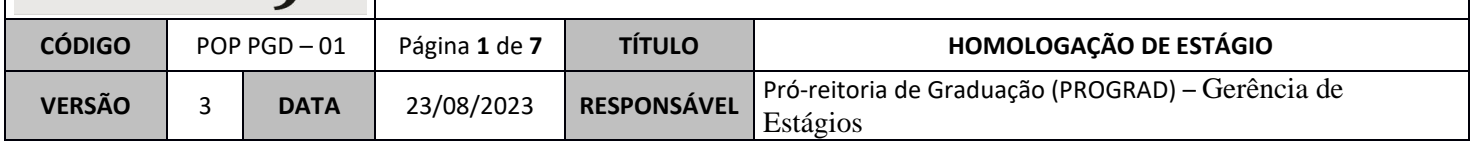

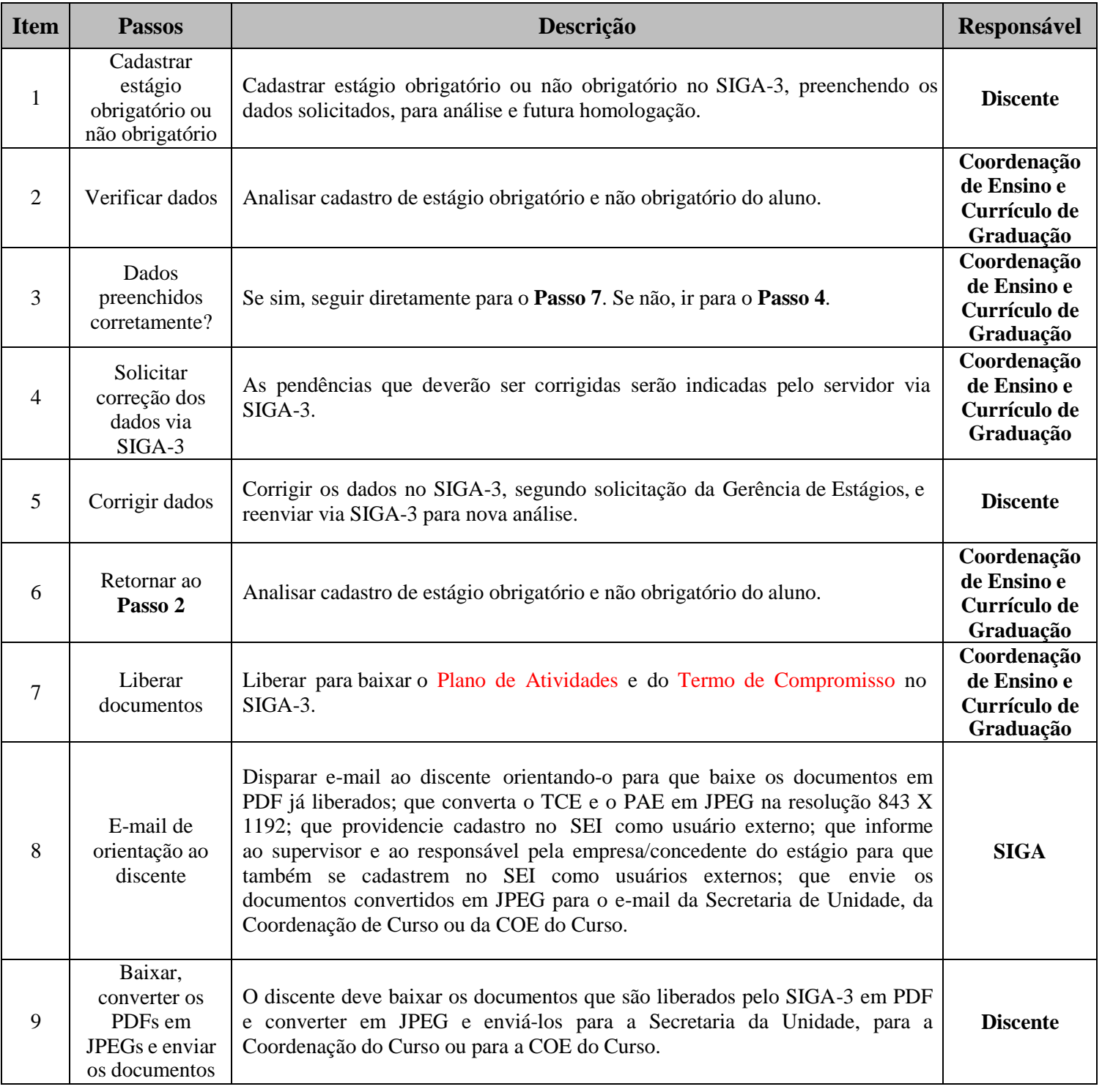

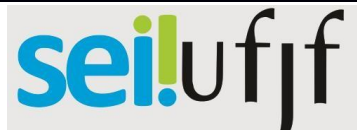

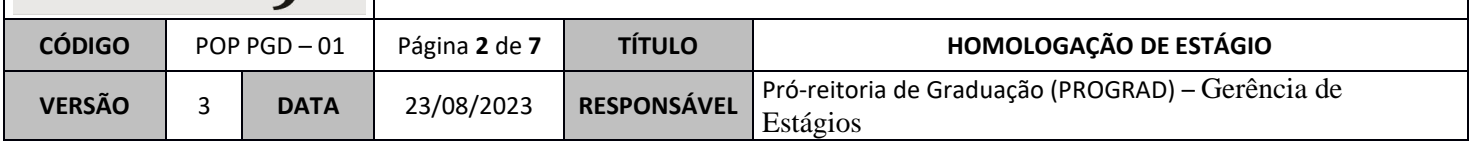

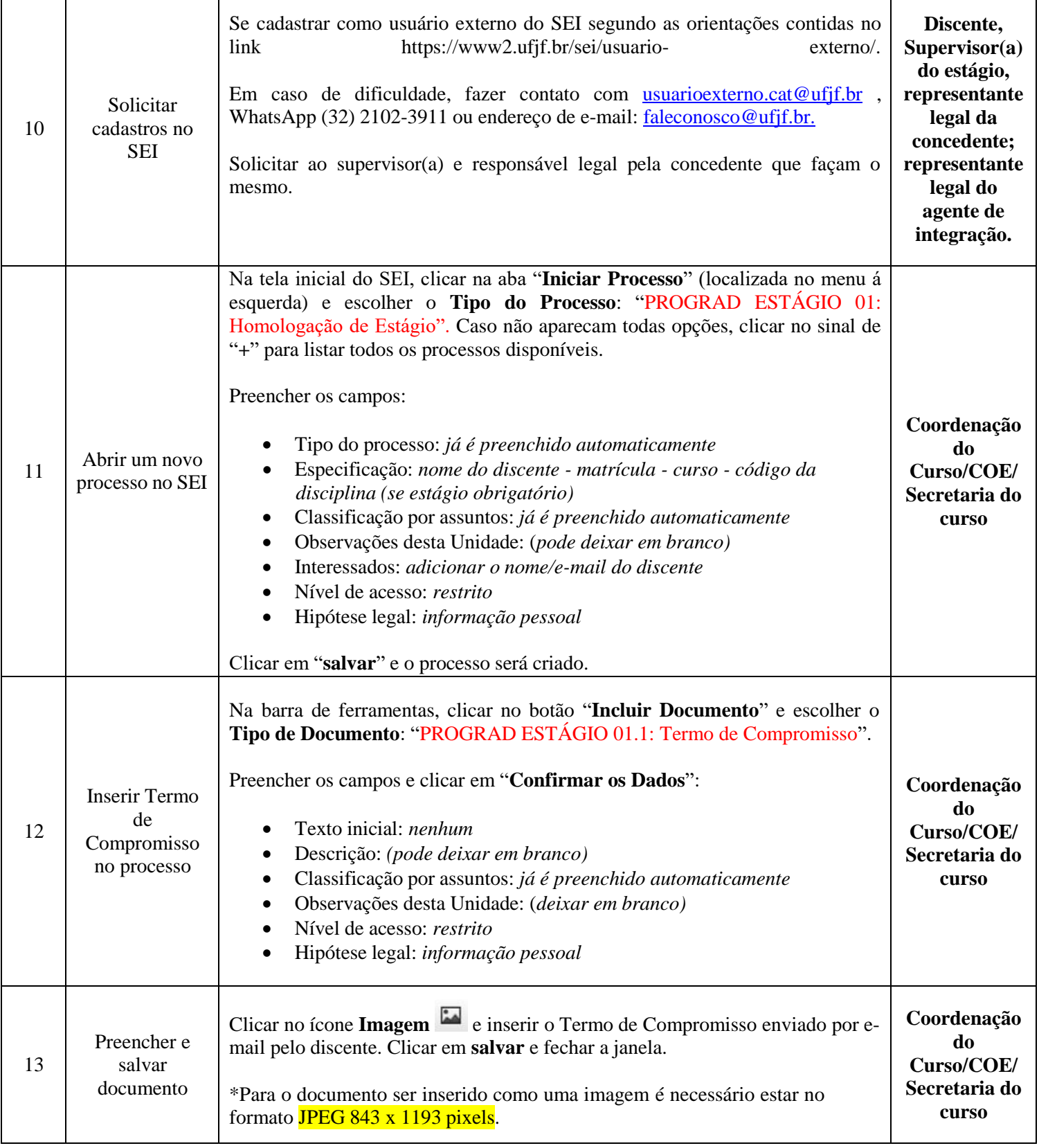

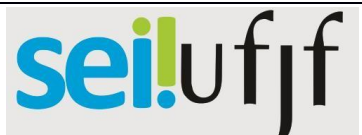

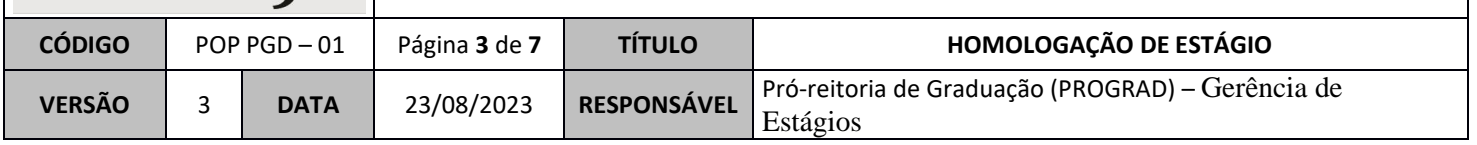

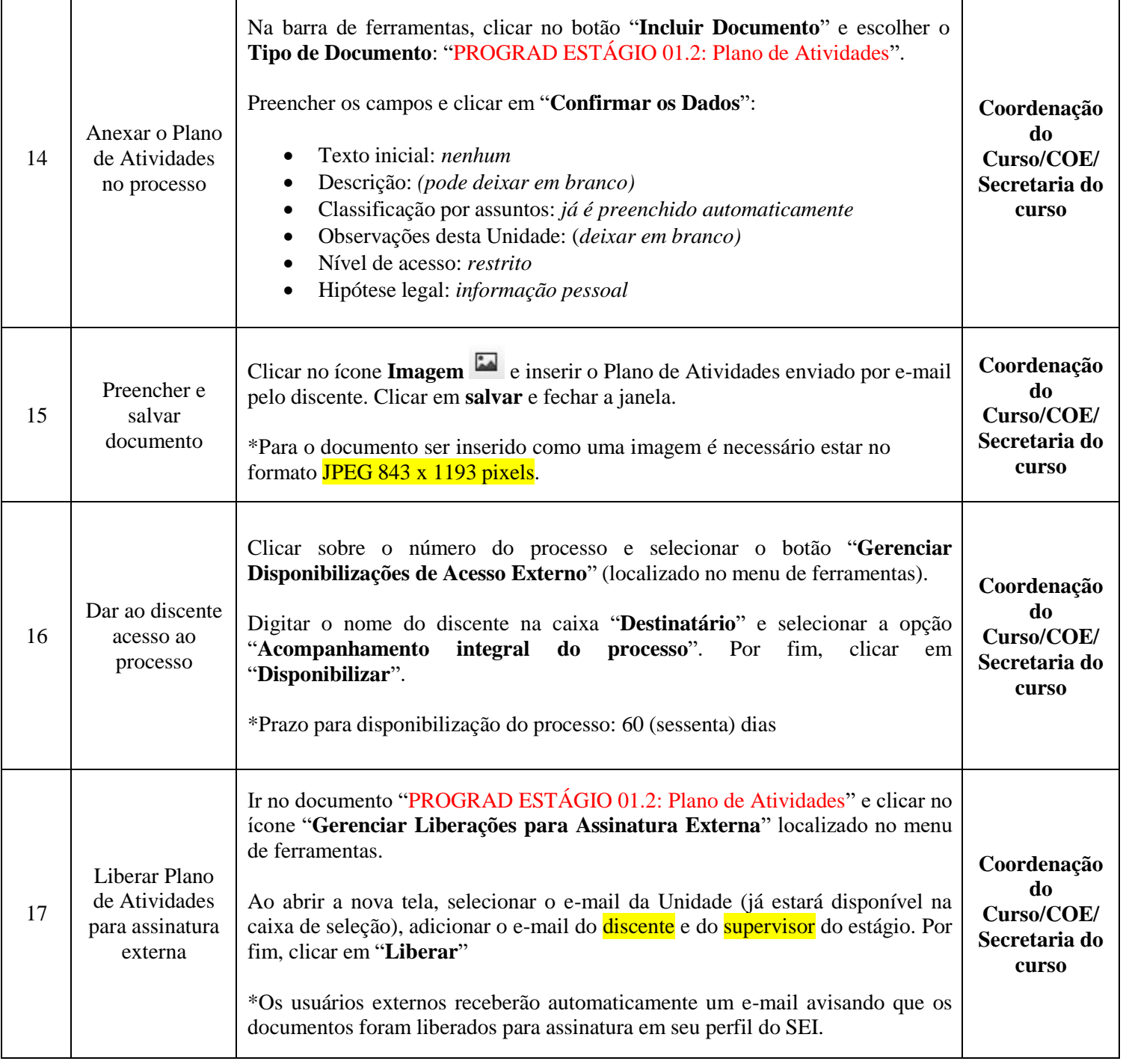

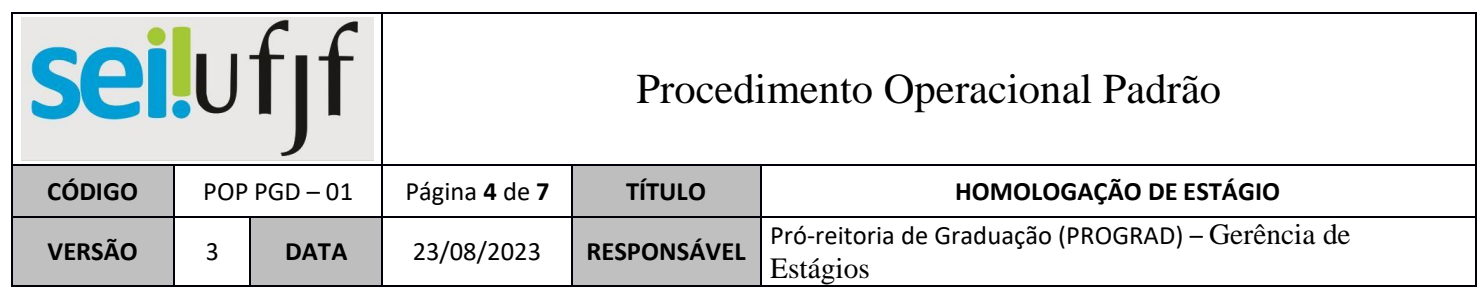

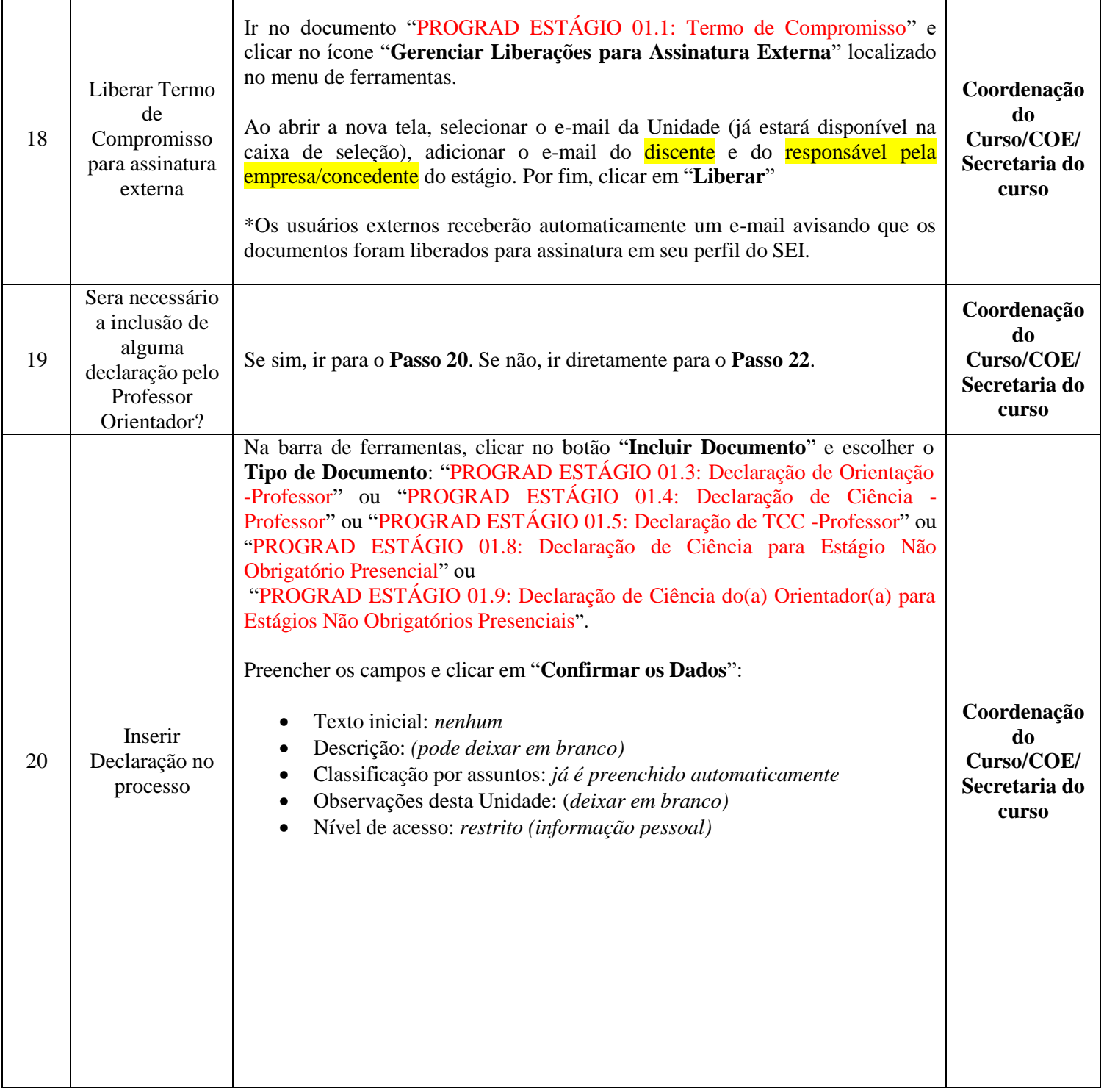

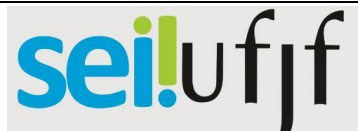

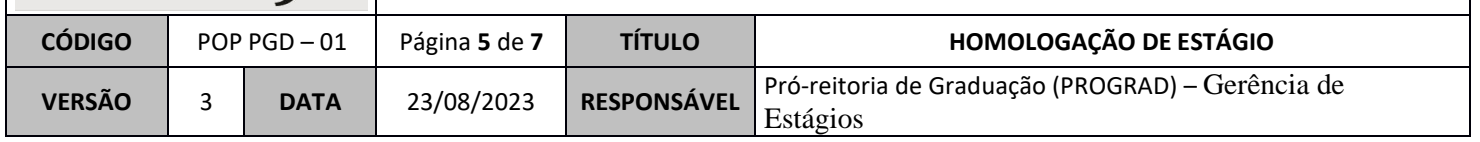

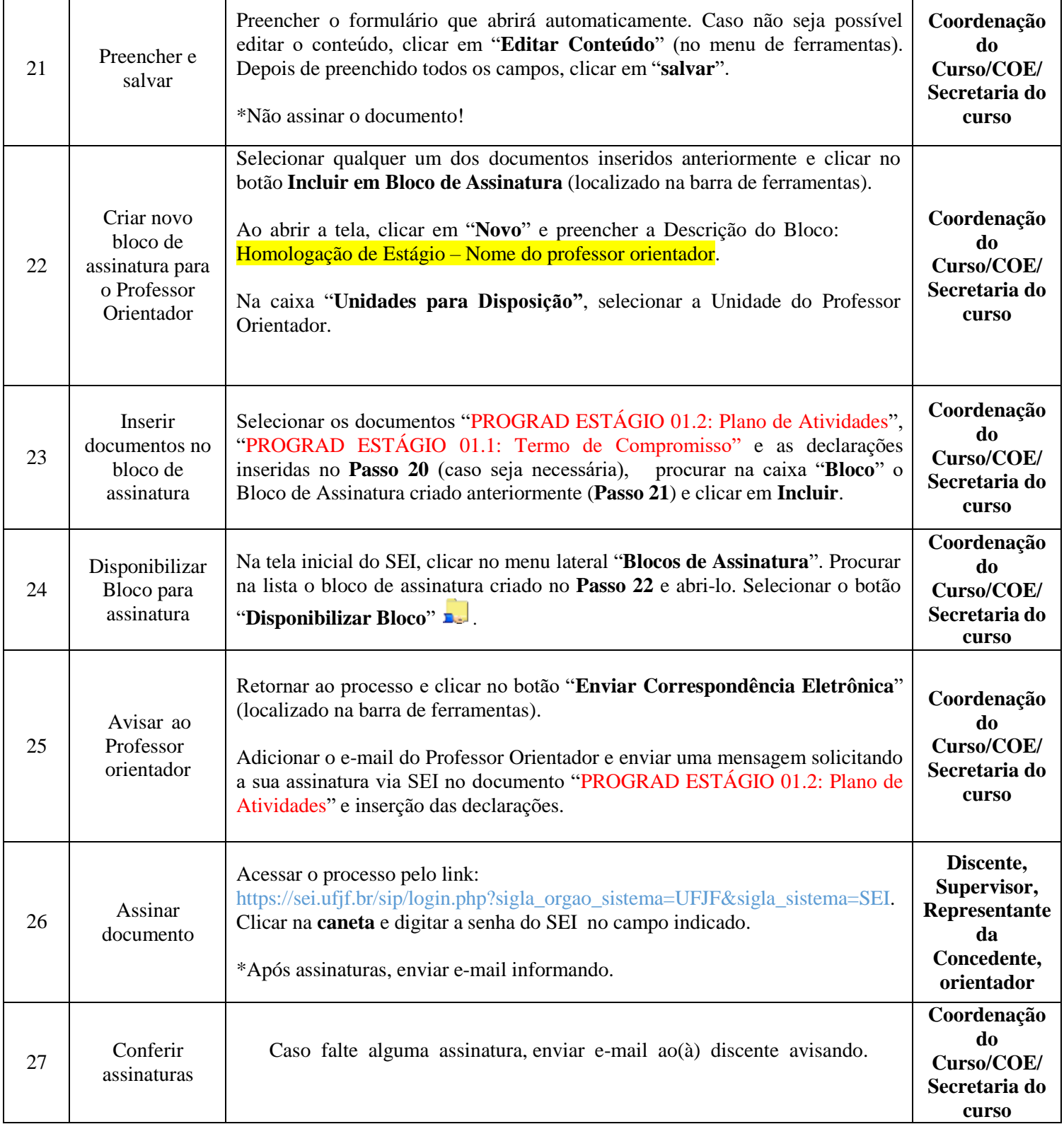

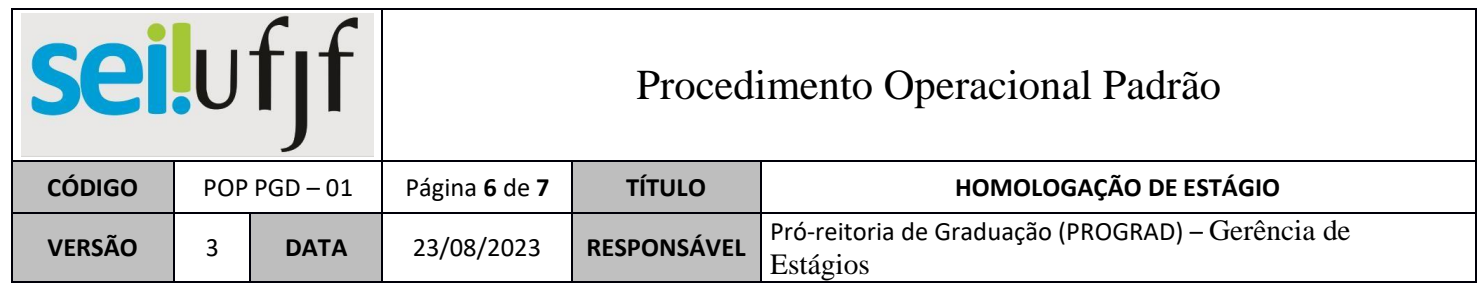

ן

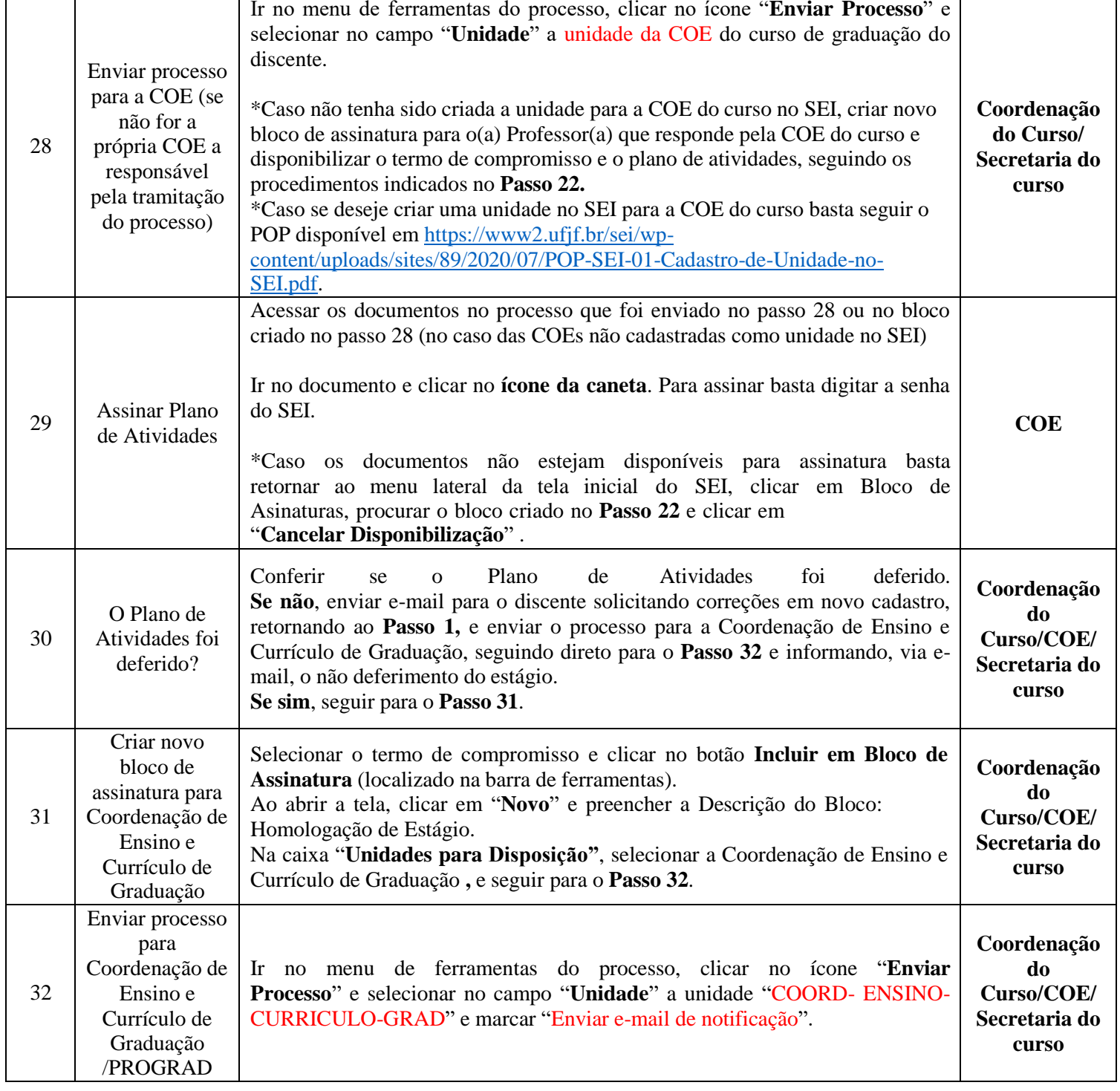

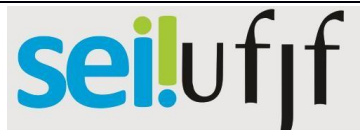

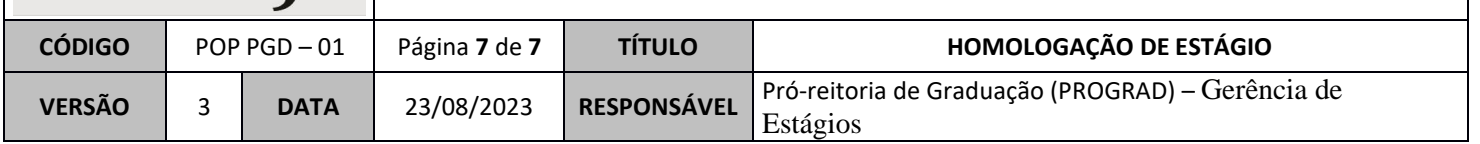

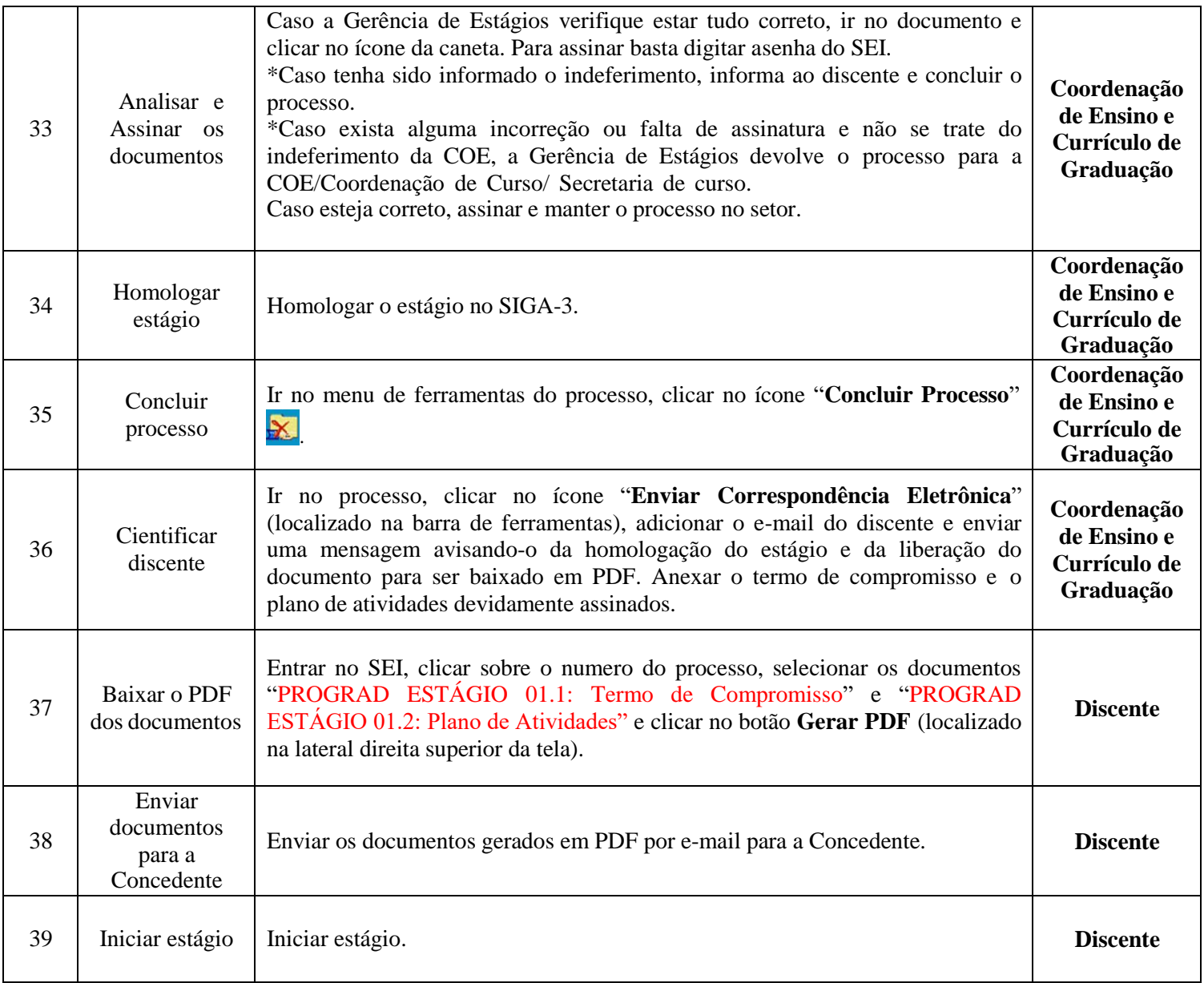